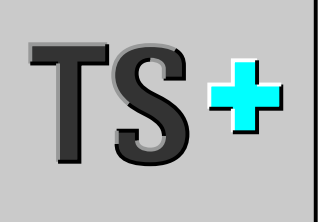

# Toolset caractérisation et validation pour **NI TestStand™**

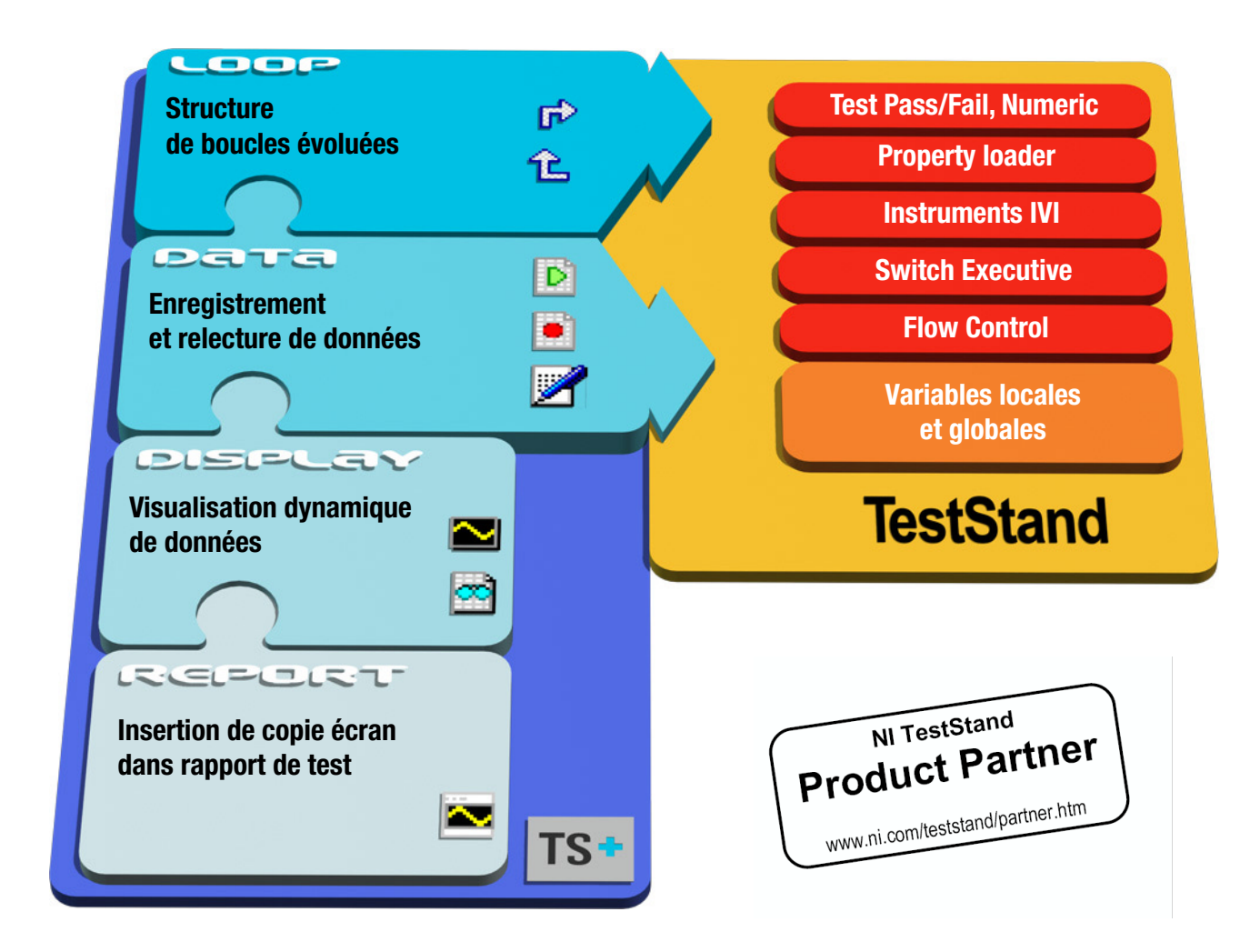

### **Vue d'ensemble de TS+**

- **⊕ TS+** vous fournit un ensemble de pas directement utilisables venant compléter la palette des pas standards NI TestStand™ ainsi que vos propres pas spécifiques.
- **TS+** bénéficie d'une intégration totale à TestStand dans sa logique de création de séquences de test par insertion de pas configurables. Les paramètres de configuration des pas **TS+** peuvent pointer vers des variables TestStand vous apportant ainsi une grande souplesse d'utilisation.
- **TS+** autorise le pilotage direct (sans aucune programmation) de vos instruments et switchs grâce à sa compatibilité IVI et NI Switch Executive™.
- Chaque pas **TS+** possède une description reprenant ses paramètres principaux, facilitant ainsi la lisibilité et l'évolutivité de la séquence créée.
- **TS+** intègre un éditeur de valeurs pouvant contenir des formules de type tableur. Cet éditeur supporte le copier/coller depuis et vers des feuilles de calcul Microsoft Excel™ avec conservation des formules.
- **TS+** permet de sauvegarder des données dans des fichiers ASCII au format LVM, lisibles sous Excel ou NI Diadem™.

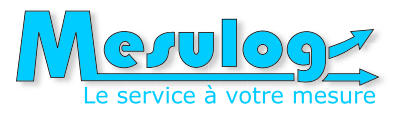

Exemple de séquence intégrant des pas  $TS^+$ 

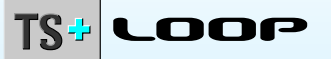

#### **Et LoopStart** : boucle permettant de faire varier une valeur numérique

- Quatre méthodes de définition de valeurs numériques calculées (début, fin, pas, nombre de valeurs)
- Calcul des valeurs numériques avec échelle linéaire ou logarithmique

#### **LoopStartStr** : boucle permettant de faire varier une valeur chaîne de caractères

- **LoopNext** : fin de boucle automatiquement créée
- $\bigoplus$  Liste de valeurs discontinues avec formules de type tableur
- Liaison possible avec des variables TestStand contenant un tableau de valeurs
- Envoi possible de la valeur courante de la boucle dans une variable TestStand
- Mise à disposition des valeurs pour d'autres pas d'instrumentation ou d'acquisition
- Gestion des unités et conversion automatique des valeurs selon le préfixe d'unité
- Possibilité de désactiver une boucle lors de l'édition ou de l'exécution
- Utilisation du « bloc-structure » TestStand avec affichage indenté
- Possibilité de lier des boucles entre elles

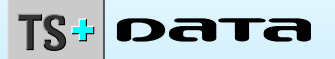

- **PlayData** : Envoi à chaque passage dans le pas d'une ligne d'un jeu de valeurs vers des variables TestStand
- × **RecordData** : Enregistrement d'un ensemble de variables TestStand dans un jeu de valeurs à chaque passage dans le pas
- **ExportData** : Sauvegarde d'un jeu de valeurs au format LVM

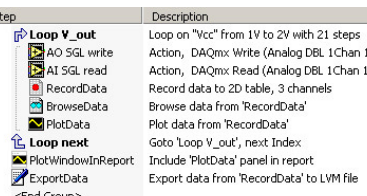

.<br>Samo) ul Samp).vi

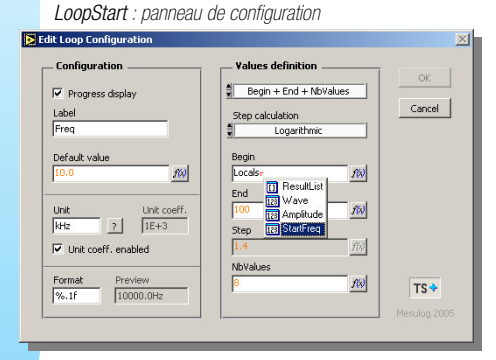

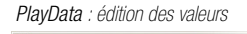

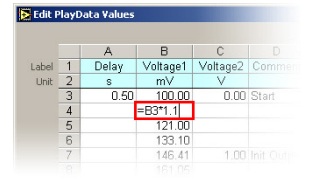

#### PlotData : fenêtre dynamique

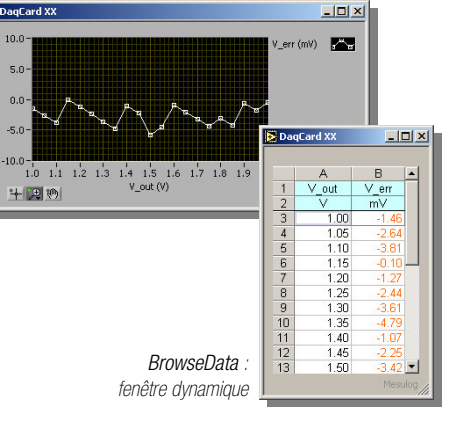

#### WindowInReport : insertion image dans rapport

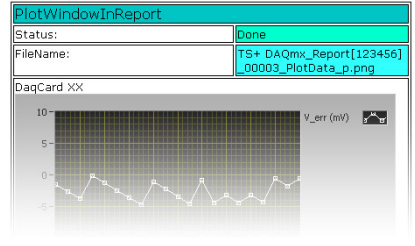

#### **Contact :**

#### **MESULOG** 173 rue du rocher de Lorzier 38430 Moirans France Tél : (+33) 4 76 35 20 17 Fax : (+33) 4 76 35 46 16 E-mail : contact@mesulog.fr Web : www.mesulog.fr

## DISPLAY

- **PlotData** : Affichage dynamique de données sous forme de graphe Mémorisation des attributs graphiques des graphes (échelles, formats, couleurs)
- **BrowseData** : Affichage dynamique de données sous forme de tableau de valeurs Mémorisation des attributs graphiques des tableaux (police, largeur colonne, couleur)
- Trois mode de fermeture de la fenêtre (manuel, fermeture de la session exécution, fin exécution)
- Possibilité de définir la position, la taille et le titre de la fenêtre

**REPORT** 

- **WindowInReport** : Insertion de la copie d'une fenêtre **TS+ Display** dans le rapport au format HTML ou XML
- Sauvegarde de l'image d'une fenêtre **TS+ Display** au format .PNG

#### **Prérequis :**

Microsoft Windows XP or Seven NI TestStand 4.1 (ou supérieur) NI LabVIEW Runtime 8.6.1 Microsoft Excel ou Microsoft Office Web Components (version 2003 or 2007)